【第3回】基礎から学ぶ認知神経リハビリテーションセミナー

# テーマ:患者を観る視点(成⼈編)

- 主催 NPO法人子どもの発達・学習を支援するリハビリテーション研究所
- 共催 一般社団法人 認知神経リハビリテーション学会 福岡県認知神経リハビリテーション研究会

# 対象

- ・NPO 法人子どもの発達・学習を支援するリハビリテーション研究所のセラピスト
- ・NPO 法人子どもの発達・学習を支援するリハビリテーション研究所の事業所の利用者
- ・福岡県内の認知神経リハビリテーション初学者
- ・全国の認知神経リハビリテーション初学者(ベーシックコースの受講を考えているセラピ スト・自らの運動療法に限界を感じているセラピスト・少人数職場等で身近に相談できる 指導者がいないセラピストなど)

# 講師

高橋昭彦 NPO 法人子どもの発達・学習を支援するリハビリテーション研究所 理事長 日本認知神経リハビリテーション学会 監事

# 方法

- ・対⾯での講義(NPO 法⼈職員および北九州近郊のセラピスト)
- ・Zoom を使ったオンライン講義(上記以外の受講者)
- ・概ね講演形式で⾏いますが、必要に応じ実技による指導も⾏います。

# 参加費

無料

#### 日時

### 6⽉18⽇(⼟) 17:00〜

## テキスト

認知神経リハビリテーション入門

(カルロ・ペルフェッティ著 ⼩池美納訳 協同医書出版 2500 円+税) \*各自で購入してください。

▽▽参加申し込みはこちらから▽▽ https://forms.gle/qb52oxHLKJ3zpjb56

# Zoom の参加にあたっての注意事項

【準備・確認】

- ●パソコン、スマートフォン、タブレットのいずれかを利用でき、インターネット 環境が整っていることが必要です。※カメラが映らない、音が出ない、インターネ ットに接続できないなどシステムや環境上のフォローはできません。
- ●使用するパソコン、スマートフォン、タブレットは1台でお願いします。 ※近くで複数の台数で接続するとハウリングを起こします。
- ●Wi-Fi環境をご用意いただくことをおすすめします。※スマートフォン、タブレッ トで Wi-Fi 環境下で使用できない場合、別途パケット通信料が発生します。通信 料は自己負担となります。
- ●スマートフォン、タブレットの場合は、WEB会議用アプリ「Zoom」を事前にイン ストール してください。

# 【当日】

- ●申込みをされた方には、申込み時に入力されたメールアドレスに Zoom 参加に必 要な接続 URL・ミーティング ID・パスワードをお送りしますので、各自で接続し てください。※URL 等は他者に漏らさないようお願いします。
- ●質疑応答の時間は、こちらからご案内します。
- ●講師の説明時は、マイクはミュート(OFF)にしておいてください。 (下記詳細 あり)
- ●Zoom の表示名については、個人での参加の場合は、ハンドルネームで構いませ ん。(下記詳細あり)

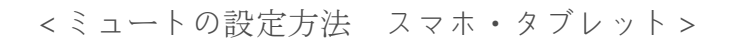

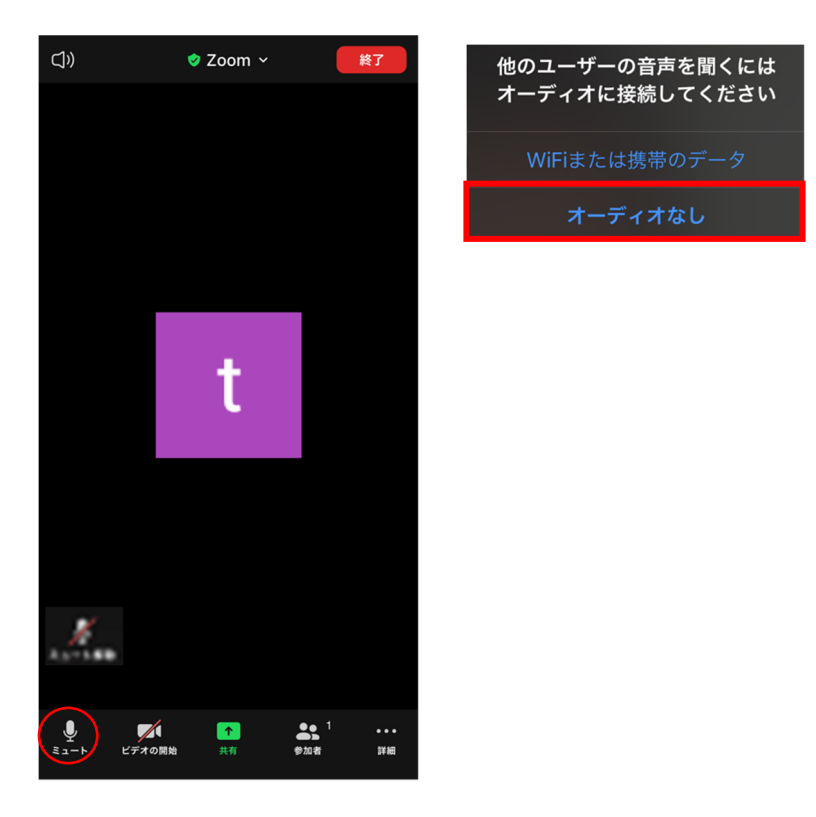

①初めに上の写真のような表示画面が現れます。上のWifiまたは携帯のデータを選 択してください。下のオーディオなしを選択すると音が出ません。

②スマホやタブレットの画面を1度触ると、左の画面の状態になります。

③左下のミュートを押すと、赤い斜線が入ります。 これで、ミュートでの参加が できます。

<ミュートの設定方法 P C>

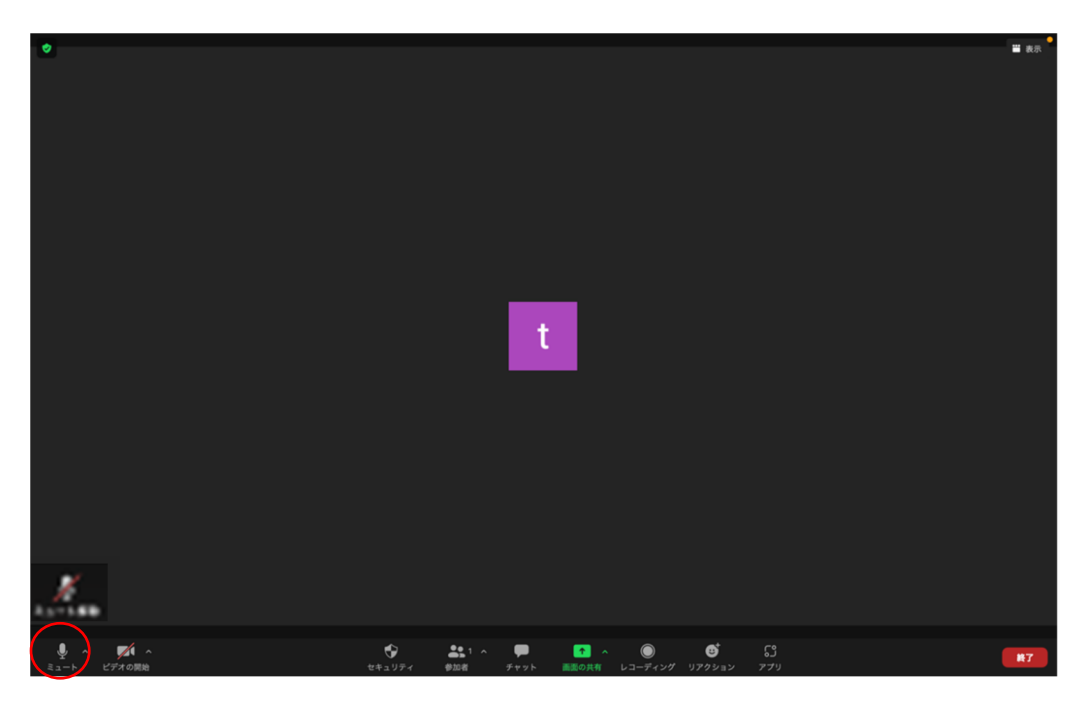

①画面の左下にあるミュートをクリックすれば、赤い斜線が入りミュートになりま

す。

<表示名の変更方法 スマホ・タブレット>

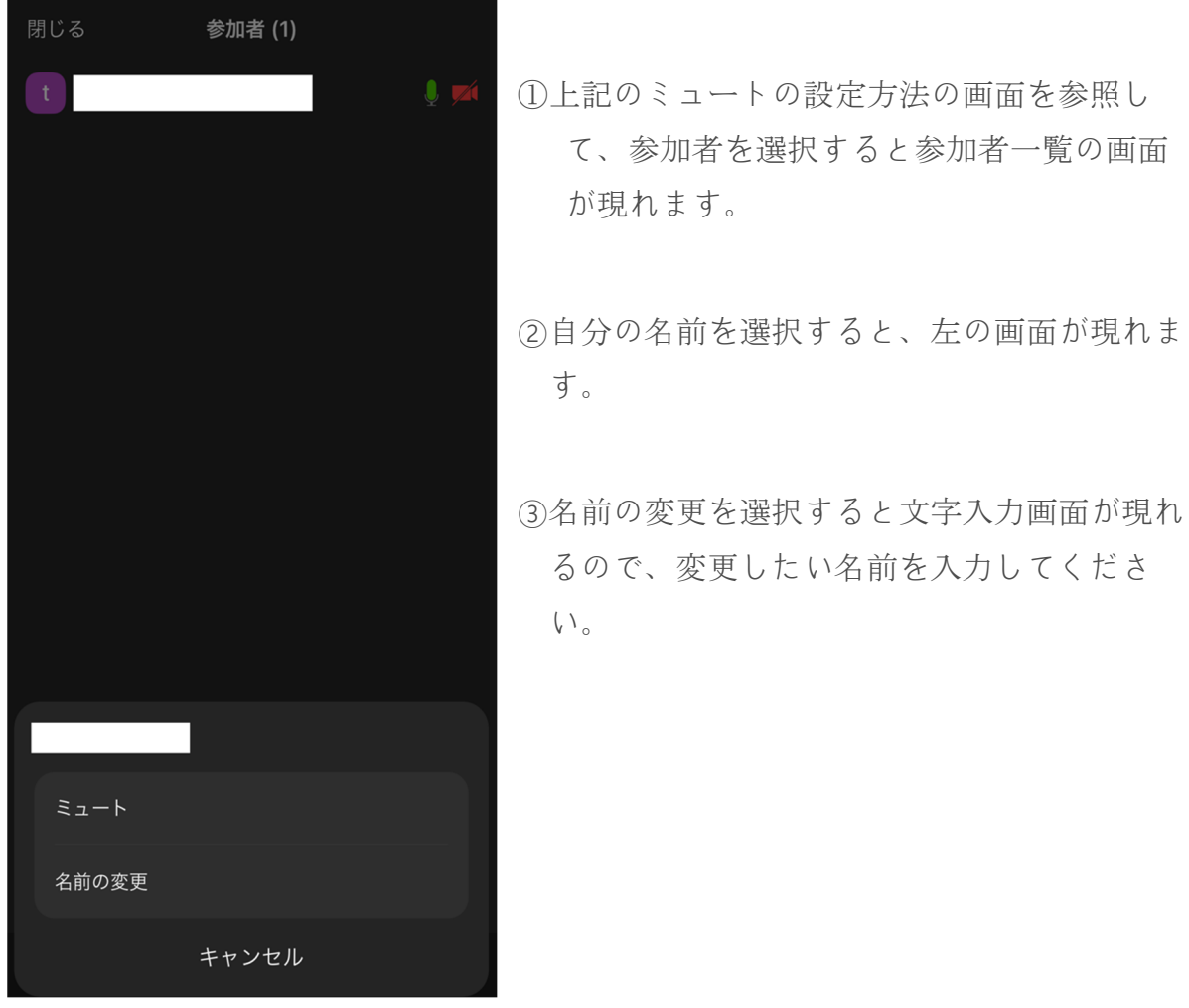

<表示名の変更方法 P C>

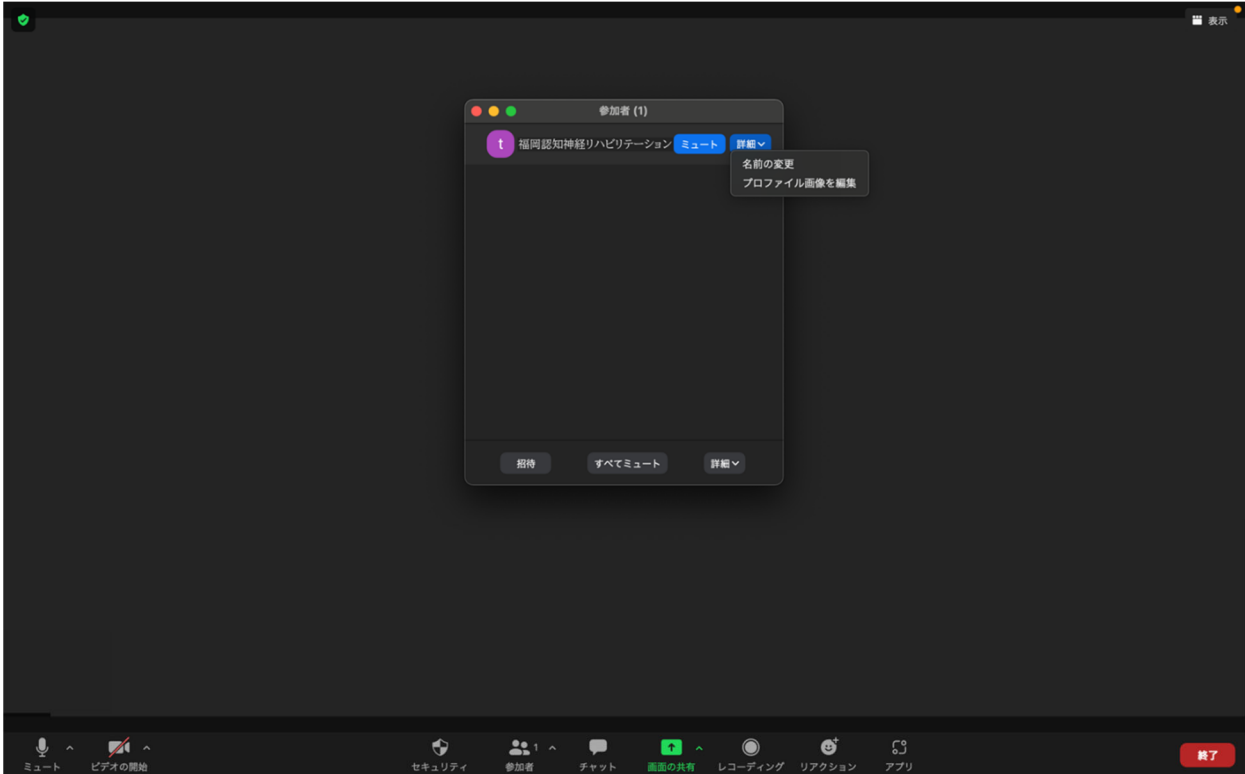

①画面の下にあるバーの中から、参加者をクリックしてください

②自分の名前にマウスを合わせると、上の写真のように「詳細」のボタンが出てきま

す。

③「詳細」をクリックすると、上の画面のようになります。

④名前の変更を選択すると文字入力画面が現れるので、変更したい名前を入力して

ください。

その他、何かご不明な点やご要望がございましたら、下記のメールにて問い合わせください。 (すぐに返信ができない場合があります)

rts 20shsq srswleD kq emp2qsq \$